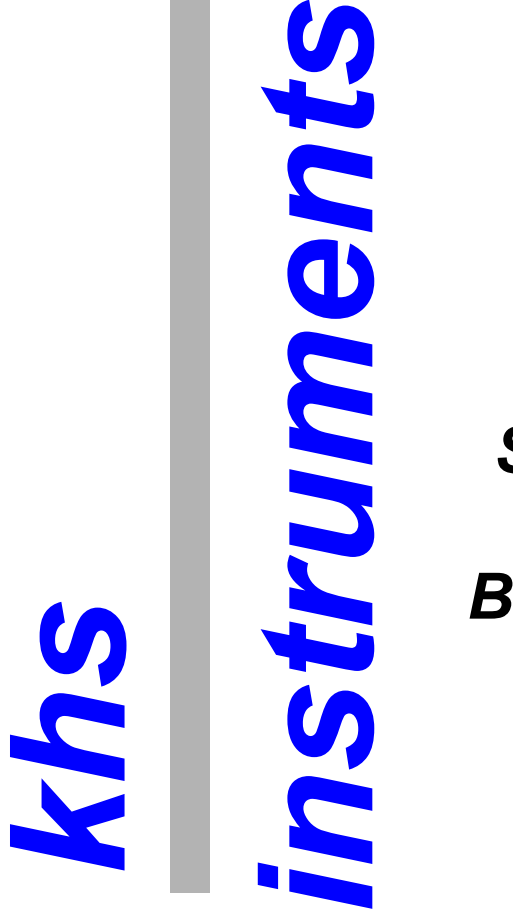

 *Schablonendrucker SMT-PCB-A4 Manueller* 

*Bedienungsanleitung 1.1*

# Inhaltsverzeichnis

 $\overline{a}$ 

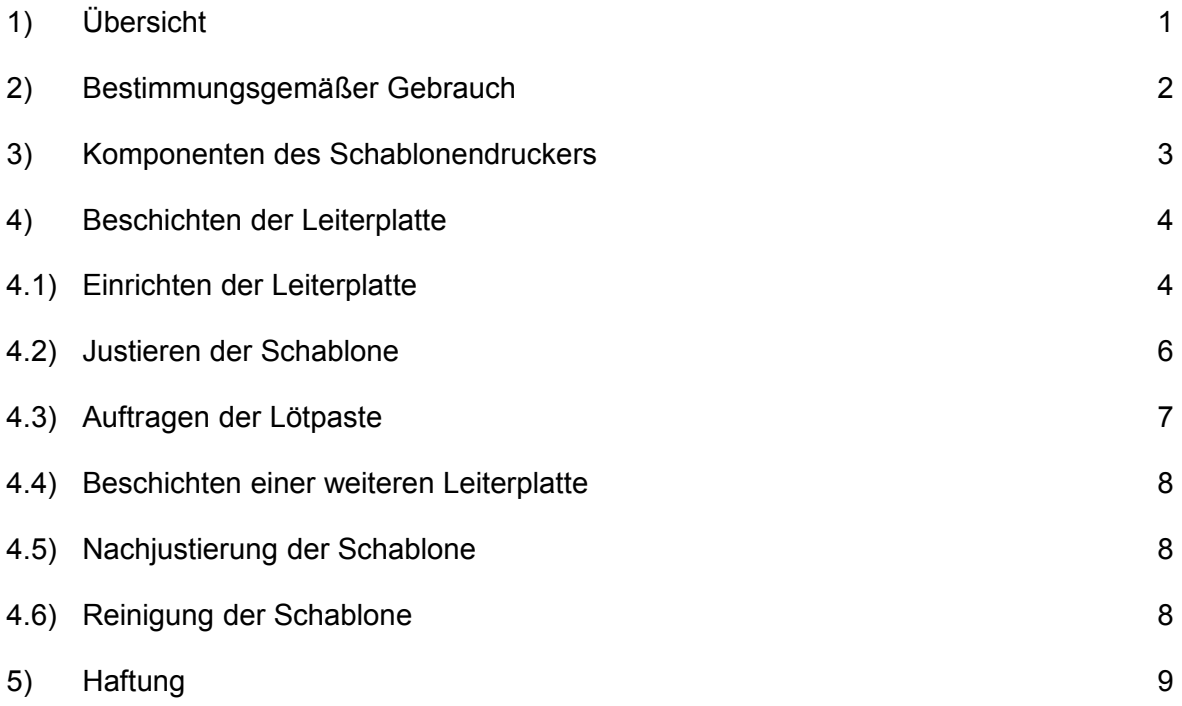

# **1) Übersicht**

Vielen Dank, dass Sie sich für den manuellen Schablonendrucker SMT-PCB-A4 entschieden haben.

Das Einsatzgebiet des SMT-PCB-A4 ist die (doppelseitige) SMD-Leiterplattenbestückung von Prototypen und Kleinserien.

Der SMT-PCB-A4 wurde entwickelt, um Leiterplatten mittels preiswerter, bzw. oft kostenloser kleiner rahmenlosen Schablonen mit Lötpaste zu beschichten, ohne größere Abstriche an der Druckqualität und Reproduzierbarkeit professioneller Schablonendrucker machen zu müssen.

Der SMT-PCB-A4 zeichnet dadurch aus, dass die Schablone weitgehend spannungsfrei auf der Leiterplatte und den beiden Leiterplattenhalterungen aufliegt. Damit entfällt die Notwendigkeit, die Schablone einspannen zu müssen, womit die Rüstzeit auch gegenüber professionellen Schablonendrucken gerade bei kleinen Stückzahlen deutlich reduziert wird.

Der SMT-PCB-A4 enthält keine beweglichen Teile und ist damit konstruktionsbedingt ausgesprochen präzise.

Diese Anleitung beschreibt die Inbetriebnahme und den Betrieb des SMT-PCB-A4 Schablonendruckers.

Die Bedienung des SMT-PCB-A4 ist sehr einfach. Wir bitten Sie jedoch trotzdem, die Bedienungsanleitung vor dem ersten Einsatz vollständig durchzulesen und insbesondere die Hinweise zu beachten.

Sollten Sie Fragen, Kritik oder Anregungen haben, zögern Sie bitte nicht, ein Email an [info@khs](mailto:info@khs-instruments)[instruments](mailto:info@khs-instruments) zu schicken.

Folgend noch einige unvermeidliche rechtlichen Hinweise:

Der Schablonendrucker darf nur für den bestimmungsgemäßen Gebrauch (siehe folgender Absatz) eingesetzt werden. Alle anderen Anwendungen sind nicht zulässig und führen zu einem Erlöschen jeglicher Haftung.

Bitte lesen Sie diese Bedienungsanleitung vor dem ersten Gebrauch sorgfältig und vollständig durch, um Schäden am Schablonendrucker, am Material, an Personen und an der Umwelt zu vermeiden.

Werden die Hinweise dieser Bedienungsanleitung nicht eingehalten oder befolgt, dann erlischt die Haftung des Herstellers.

Die Fa. Dr. Schmidt Messtechnik behält sich das Recht vor, ohne Ankündigung Änderungen und Verbesserungen an bestehenden Produkten vorzunehmen.

**Hinweis:** Der SMT-PCB-A4 hat keine CE Kennzeichnung, weil er nicht unter die

Maschinenrichtlinie fällt. In der EU ist eine CE Kennzeichnung ohne rechtliche Grundlage unzulässig.

### **2) Bestimmungsgemäßer Gebrauch**

Der Schablonendrucker TM-SP-A4 (folgend Produkt genannt) dient zum Beschichten von Leiterplatten mit Lötpaste. Alle anderen Einsatzgebiete und Anwendungen sind nicht zulässig.

Das Produkt darf erst verwendet werden, wenn die Bedienungsanleitung und alle relevanten Vorschriften vollständig gelesen, bzw. zur Kenntnis genommen wurden.

Vor Gebrauch muss das Produkt auf mögliche Schäden, wie etwa fehlende oder lose Teile hin untersucht werden. In diesem Falle darf das Produkt nicht verwendet werden.

Das Produkt muss mit Sorgfalt transportiert werden, weil beim Herunterfallen Körperteile verletzt werden können, bzw. das Produkt beschädigt werden kann. Insbesondere ist dabei darauf zu achten, das sich am oder auf dem Produkt keine losen Teile befinden, die herunterfallen könnten.

Das Produkt darf nur von hinreichend geschultem und hinreichend geeignetem Personal verwendet und gewartet werden.

Das Produkt darf nur auf einer ebenen und rutschfesten Unterlage eingesetzt werden.

Das Produkt darf nur mit Lötpasten verwendet werden, die den gesetzlichen Vorgaben entsprechen.

Beim Betrieb des Produktes sind alle gängigen Unfallverhütungsvorschriften zu beachten.

Das Produkt muss von Kindern wegen gesundheitlichen Gefahren und wegen möglichen Verschluckens von Kleinteilen ferngehalten werden.

#### **Besonders wichtig:**

Die Schablone muss vor der Verwendung im Produkt auf eine ausreichende Elastizität hin geprüft werden.

Die Sicherheitshinweise der Lötpasten-Hersteller sind zu beachten.

#### **Achten Sie darauf, dass die Schablone scharfen Kanten haben kann.**

#### **Verletzungsgefahr!**

# **3) Komponenten des Schablonendruckers**

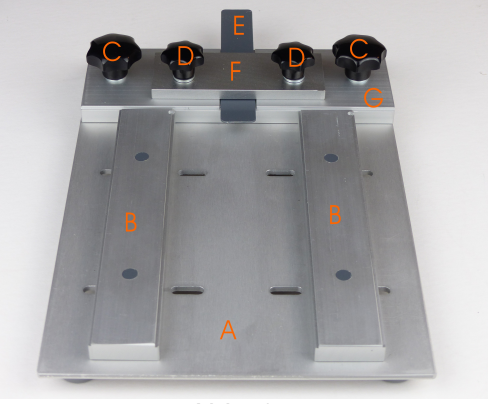

Abb. 1

Der Schablonendrucker besteht aus folgenden Komponenten:

- 1) A Grundplatte.
- 2) B Leiterplattenhalter.
- 3) C Befestigungsschrauben für Klemm-Grundplatte.
- 4) D Befestigungsschrauben für Klemmplatte.
- 5) E Schieber zum Herausschieben der beschichteten Leiterplatte.<br>6) F Schablonen-Klemmplatte.
- Schablonen-Klemmplatte.
- 7) G Klemm-Grundplatte.

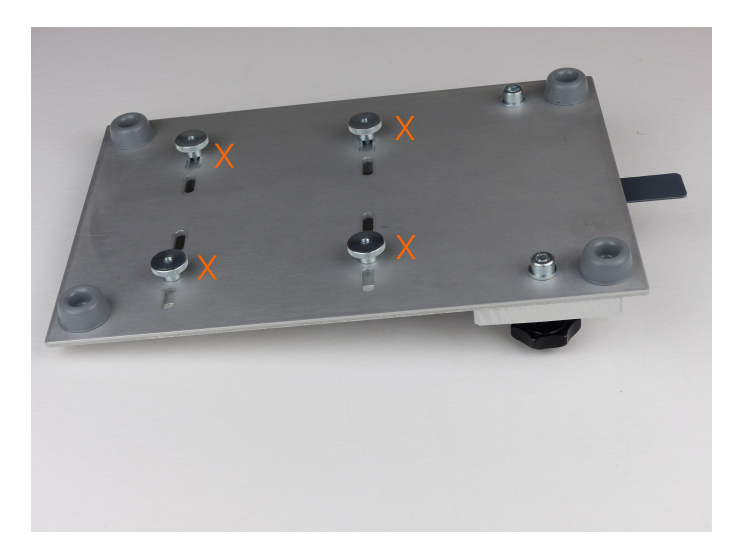

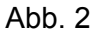

9) Befestigungsmuttern X der beiden Leiterplattenhalter B auf der Unterseite.

# **4) Beschichten der Leiterplatte**

# **4.1) Einrichten der Leiterplatte**

- 1) Lösen Sie die Befestigungsmuttern X der Leiterplattenhalter B auf der Unterseite.
- 2) Wählen Sie die die Nuten des Leiterplattenhalter B entsprechen der Leiterplattendicke aus. Möglich sind 1.0 und 1.6 mm. Die Leiterplattenhalter B haben auf einer Seite eine 1.0 mm tiefe Nut und auf der anderen Seite eine 1.6 mm Nut.

#### **Wichtig:**

Die Leiterplattenhalter B haben jeweils auf einer Seite einen Anschlag (Abb. 3). Einen Anschlag für die 1.0 mm tiefe Nut und einen Anschlag für die 1.6 mm Nut.

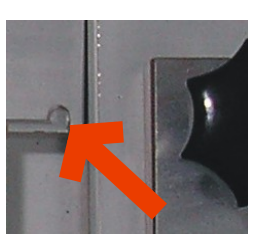

Abb. 3

Platzieren Sie die Leiterplattenhalter B so auf der Grundplatte A so, dass sich die Nuten der Leiterplattenhalter B mit der gewünschten Tiefe der Nut gegenüberstehen und sich die Anschläge auf der Seite der Klemm-Grundplatte G befinden (Abb. 3).

3) Verschieben Sie die Leiterplattenhalter B in den Langlöchern der Grundplatte A soweit, dass die Leiterplatte auf den beiden Nuten der beiden Leiterplattenhalter B aufliegt.

 Falls erforderlich, entfernen Sie auf der Unterseite die Befestigungsmuttern X der Leiterplattenhalter B vollständig und setzen einen oder beide Leiterplattenhalter B in ein anders Langloch.

#### **Hinweis:**

Die Enden der Langlöcher dienen auch als rechtwinkliger Anschlag für die Leiterplattenhalter. Es ergeben sich damit 12 Möglichkeiten, einen der beiden Leiterplattenhalter B schnell und einfach rechtwinklig auszurichten.

- 4) Ziehen Sie die Befestigungsmuttern X der Leiterplattenhalter B auf der Unterseite leicht an.
- 5) Prüfen Sie, ob sich die Leiterplatte auf den Nuten verschieben lässt. Die Leiterplatte sollte so fest eingeklemmt sein, dass sie sich dem dem Schieber E noch gut herausschieben lässt (Abb. 4).

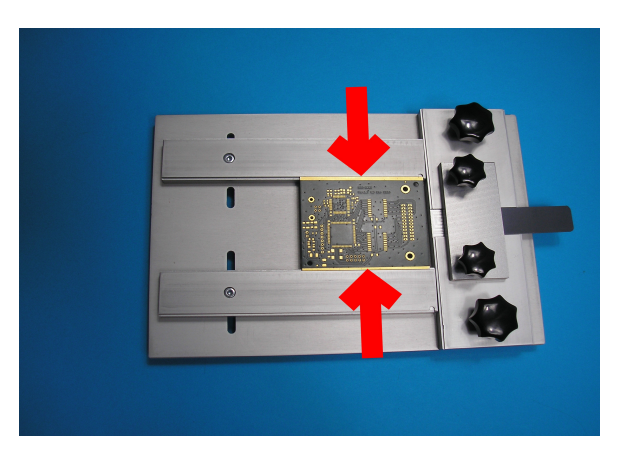

Abb. 4

- 6) Ziehen Sie die Befestigungsmuttern X der Leiterplattenhalter B auf der Unterseite fest an.
- 7) Schieben sie die Leiterplatte bis zum Anschlag des in Abb. 5 oberen Leiterplattenhalters B (Abb. 5a).

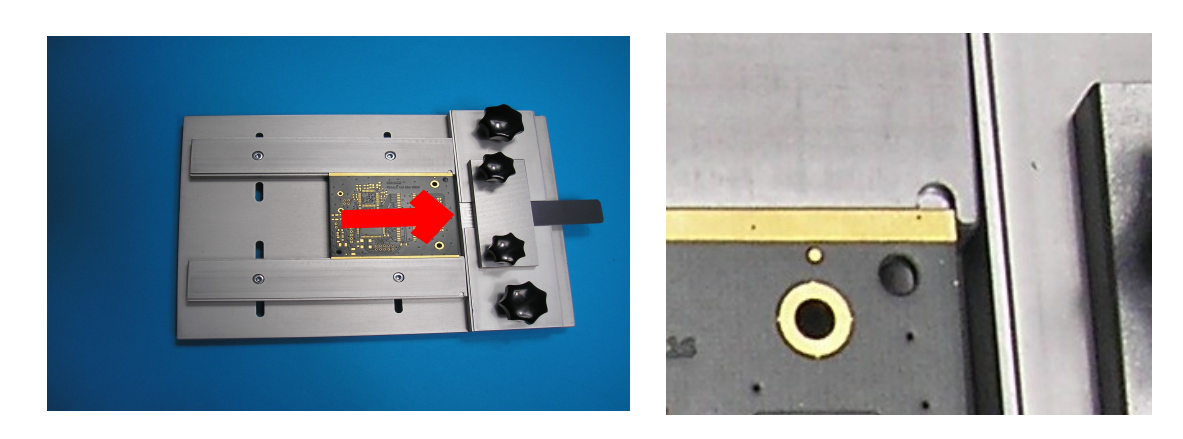

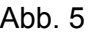

**Hinweis:**

Abb. 5 Abb. 5a

Die Leiterplatte wird in der Regel **NICHT** in die Nut in der Klemm-Grundplatte G eingeschoben. Die Nut in der Klemm-Grundplatte G dient dazu, nicht rechteckige (z.B. runde) Leiterplatten einzuspannen.

### **4.2) Justieren der Schablone**

8) Legen Sie die Schablone auf die Leiterplatte und schieben eine Seite der Schablone in die Klemmvorrichtung F.

#### **Wichtig:**

Der Mindestabstand zwischen der Schablonen-Klemmplatte F und einem Pad beträgt etwa 8 mm. Der Grund für diese Einschränkung liegt darin, dass die Schablone beim Ausschieben mindestens etwa 0.5 mm über die Pads angehoben werden muss, damit die Lötpaste der Leiterplatte von der Schablone nicht berührt wird.

#### **Hinweis:**

Wenn möglich, sollte die Leiterplatte so eingespannt werden, dass der Abstand zwischen der Schablonen-Klemmplatte F und dem nächsten Pad maximal ist.

9) Justieren Sie die Schablone durch Verschieben der Schablone auf der Leiterplatte. Achten Sie darauf, dass auch an den Rändern der Leiterplatte alle Pads richtig justiert sind (Abb. 6).

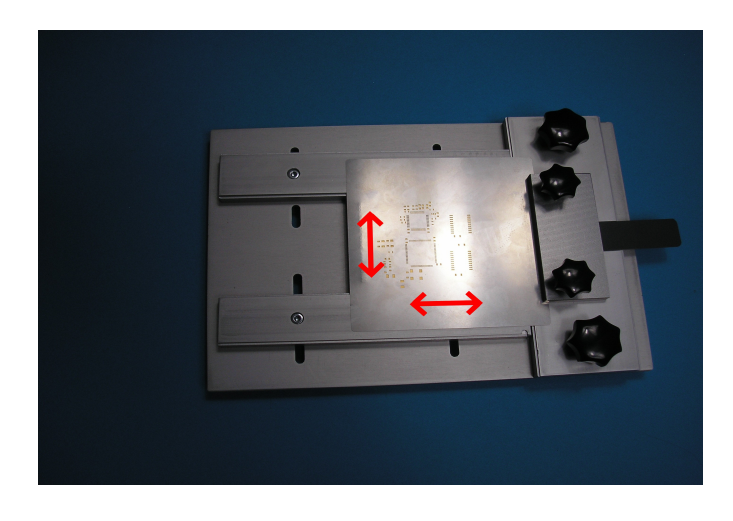

Abb. 6

- 10) Ziehen Sie die Schrauben der Klemmvorrichtung D an und prüfen Sie, ob die Schablone fest eingeklemmt ist.
- 11) Überprüfen Sie die Justierung der Schablone.

# **4.3) Auftragen der Lötpaste**

- 12) Beschichten Sie die Leiterplatte mit Lötpaste, indem Sie den mit Lötpaste versehenen Rakel auf der Schablone im Winkel von etwa 45° von der Klemmplatte F gleichmäßig bis fast zum Ende der Schablone ziehen.
- 13) Prüfen Sie, ob alle Pads der Leiterplatte beschichtet sind und wiederholen den Vorgang falls erforderlich.
- 14) Heben die die Schablone an der der Klemmplatte gegenüberliegenden Seite soweit an, dass das Schablonen-Pad, das der Klemmplatte F an nächsten ist, ausreichend angehoben wird (Abb. 6).

#### **Achtung:**

Heben Sie die Schablone nur soweit an, dass das der Klemmplatte am nächsten liegende Pad nur soweit angehoben wird wie nötig, damit die Schablone nicht dauerhaft verformt wird.

15) Schieben sie die Leiterplatte mit dem Schieber E von der Klemmplatte F weg unter der Schablone durch (Abb. 7).

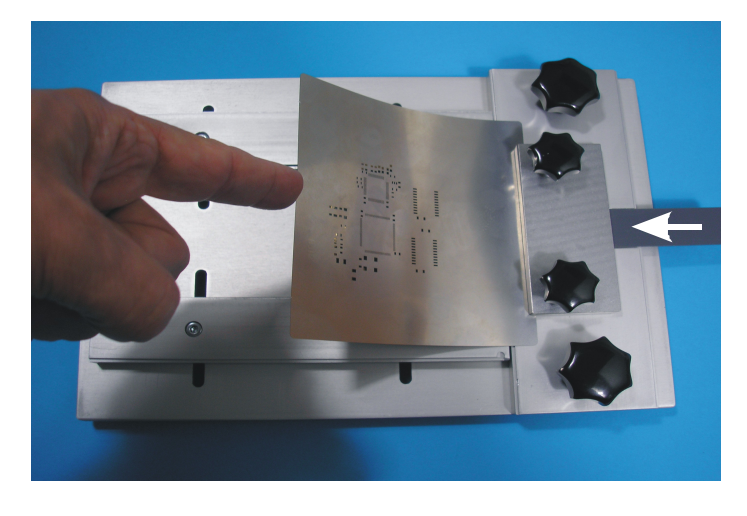

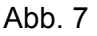

#### **Hinweis:**

Die Klemmplatte F hat eine Ausfräsung auf der Unterseite. Achten Sie daher darauf, dass sich der Schieber F komplett unter der Klemmplatte F befindet und nicht an der Ausfräsung der Klemmplatte hängen bleibt.

16) Entnehmen Sie die Leiterplatte, während die Schablone angehoben bleibt.

Sofern nur eine Leiterplatte beschichtet werden soll, ist die Beschichtung abgeschlossen.

# **4.4) Beschichten einer weiteren Leiterplatte**

Soll eine weitere Leiterplatte beschichtet werden, fahren Sie wie folgt fort:

17) Heben Sie die Schablone an und schieben Sie eine neue Leiterplatte unter die Schablone.

# **4.5) Nachjustierung der Schablone**

18) Legen Sie die Schablone (wieder) auf die Leiterplatte und überprüfen Sie die Justierung.

#### **Hinweis:**

Sie können die Klemmplatte G nach Lösen der Klemmplattenmuttern C etwas verschieben, um so minimale Abweichungen zu korrigieren, ohne die Schablone berühren zu müssen (Abb. 8).

# **4.6) Reinigung der Schablone**

19) Sollte eine Reinigung der Schablonen-Unterseite erforderlich sein, können Sie nach Entfernen der Klemmplattenmuttern C (Abb. 8) die Klemmplatte G mit der eingespannten Schablone entfernen und die Schablone reinigen.

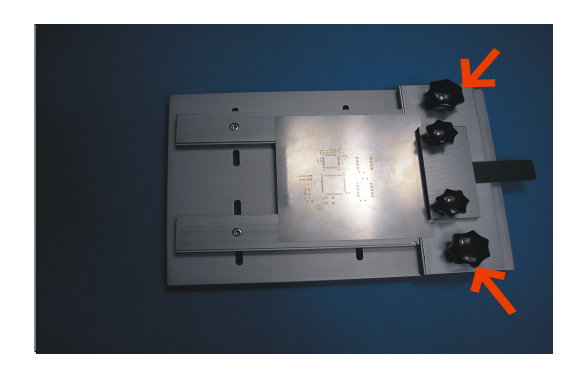

Abb. 8

Wenn eine Reinigung noch nicht erforderlich ist, fahren Sie mit 17 fort, solange bis alle Leiterplatten beschichtet sind.

- 20) Nach erfolgter Reinigung bringen Sie die Klemmplatte G wieder in ihre ursprüngliche Position und justieren Sie die Schablone durch Verschieben der Klemmplatte G.
- 21) Ziehen sie die Klemmplattenmuttern C wieder an.
- 22) Fahren Sie mit 17) fort, solange bis alle Leiterplatten beschichtet sind.

# **5) Haftung**

Es gelten die bei Vertragsabschluss gültigen Geschäftsbedingungen der Fa. Dr. Schmidt Messtechnik. Insbesondere wird die Haftung für entgangenen Gewinn ausgeschlossen.

Es wird keine Garantie/Gewährleistung bei folgenden Fällen übernommen:

- Unsachgemäßer Gebrauch des Produktes.
- Falsches Aufbauen und oder Betreiben des Produktes.
- Gebrauch eines beschädigten Produktes.
- Unerlaubte Änderungen / Reparaturen am Produkt.
- Einsatz von nicht originalen Ersatzteilen.
- Jegliche Einwirkung von externe Krafteinwirkungen, bzw. Herunterfallen.

### Änderungen:

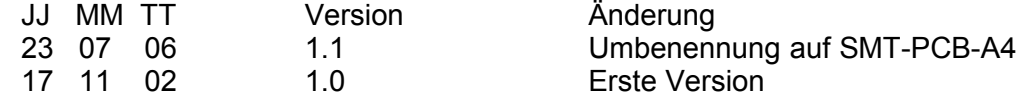

 $\overline{\phantom{0}}$